#### МИНИСТЕРСТВО НАУКИ И ВЫСШЕГО ОБРАЗОВАНИЯ РОССИЙСКОЙ ФЕДЕРАЦИИ

#### ФЕДЕРАЛЬНОЕ ГОСУДАРСТВЕННОЕ БЮДЖЕТНОЕ ОБРАЗОВАТЕЛЬНОЕ УЧРЕЖДЕНИЕ ВЫСШЕГО ОБРАЗОВАНИЯ «РЯЗАНСКИЙ ГОСУДАРСТВЕННЫЙ РАДИОТЕХНИЧЕСКИЙ УНИВЕРСИТЕТ ИМЕНИ В.Ф. УТКИНА»

Кафедра «Автоматики и информационных технологий в управлении»

**MEREPARIA** «СОГЛАСОВАНО» «УТВЕРЖДАЮ» Нроректор по РОПиМД Директор института магистратуры А.В. Корячко и аепирантуры О.А. Бодров 2020 г 06 2020 г  $D_{R}$  $\kappa$  26 Заведующий кафедрой АИТУ П.В. Бабаян  $2020<sub>Γ</sub>$  $O_{\mathcal{L}}$  $\kappa$  d<sub>6</sub>

#### РАБОЧАЯ ПРОГРАММА ДИСЦИПЛИНЫ

Б1.В.ДВ.03.01 «Обработка изображений в системе MATLAB»

Направление подготовки

27.04.04 Управление в технических системах

Направленность (профиль) подготовки «Обработка сигналов и изображений в информационно-управляющих системах»

> Уровень подготовки Академическая магистратура

Квалификация выпускника - магистр

Формы обучения - очная, очно-заочная

Рязань 2020 г.

#### ЛИСТ СОГЛАСОВАНИЙ

Рабочая программа составлена с учетом требований федерального государственного образовательного стандарта высшего образования по направлению подготовки 27.04.04 Управление в технических системах (уровень магистратуры), утвержденным приказом Минобрнауки России от 30.10.2014 г. № 1414.

Разработчик доцент каф. АИТУ

CA CA. CMUPHOB

Программа рассмотрена и одобрена на заседании кафедры автоматики и информационных технологий в управлении 4.06° 2020 г., протокол № 6°

Заведующий кафедрой автоматики и информационных технологий в управлении

П.В. Бабаян

## **1. Перечень планируемых результатов обучения по дисциплине, соотнесенных с планируемыми результатами освоения образовательной программы магистратуры**

Рабочая программа по дисциплине «Обработка изображений в системе MATLAB» разработана в соответствии с ФГОС ВО по направлению подготовки 27.04.04 Управление в технических системах (уровень магистратуры), утвержденным приказом Минобрнауки России от 30.10.2014 г. № 1414.

*Целью* освоения дисциплины «Обработка изображений в системе MATLAB» является ознакомление учащихся с задачами и основами обработки изображений в системе MATLAB, приобретение практических навыков разработки алгоритмов, использующих современные методы цифровой обработки изображений.

*Задачи дисциплины:*

- − получение системы знаний о цифровой обработке изображений с использованием современного пакета прикладных программ MATLAB;
- − расширение знаний учащихся в области цифровой обработки, восстановления, анализа, классификации и распознавания изображений
- − освоение основных алгоритмов цифровой обработки, восстановления, анализа, классификации и распознавания изображений.

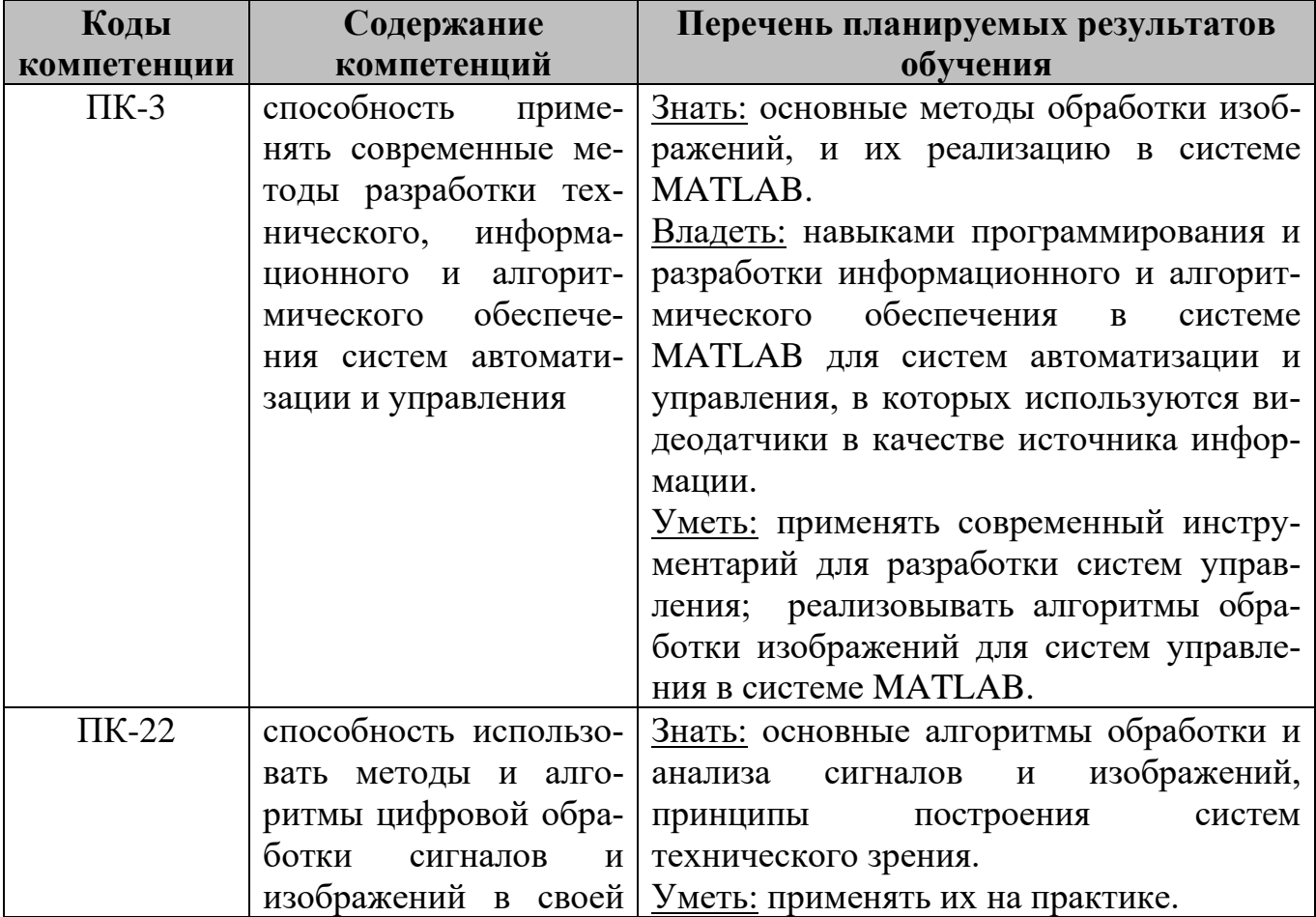

### **Перечень планируемых результатов обучения по дисциплине**

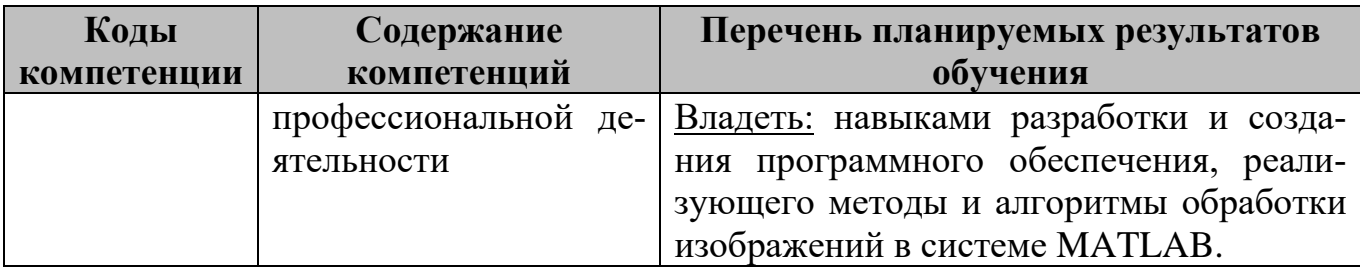

## **2. Место дисциплины в структуре ОПОП**

Данная дисциплина (модуль) относится к вариативной части блока № 1. Дисциплина (модуль) изучается по очной форме обучения на 2 курсе в 3 семестре, базируется на знаниях, полученных в ходе изучения следующих дисциплин: «Обработка изображений в системах управления», «Компьютерные технологии в обработке изображений», «Программирование в системе MATLAB», «Обработка изображений и распознавание образов».

До начала изучения учебной дисциплины обучающиеся должны: Знать:

- основы, методологию и терминологию обработки изображений;
- механизмы формирования, представления и искажения изображений;
- принципы построения алгоритмов обработки изображений;
- стандартные методы восстановления, анализа, классификации и распознавания изображений;
- основы программирования в системе MATLAB.

Уметь:

- пользоваться терминологическим аппаратом в области обработки изображений и программирования;
- применять на практике изученные подходы и алгоритмы;
- работать в системе MATLAB.

Владеть:

- навыками самостоятельной постановки и решения новых инженерных задач в области обработки изображения;
- навыками использования современных средств вычислительной техники для решения задач обработки изображений;
- навыками самостоятельной работы со специальной литературой;
- современными методами обработки изображений.

Программа курса ориентирована на возможность расширения и углубления знаний, умений и навыков студентов для успешной профессиональной деятельности.

Компетенции, а также опыт деятельности, приобретаемые обучающимися в результате освоения дисциплины, будут использоваться ими в ходе последующего освоения образовательной программы по направлению подготовки 27.04.04 «Управление в технических системах» и осуществления профессиональной деятельности.

### **3. Объем дисциплины и виды учебной работы**

Общая трудоемкость дисциплины составляет 6 зачетных единиц (ЗЕ), 216 часов.

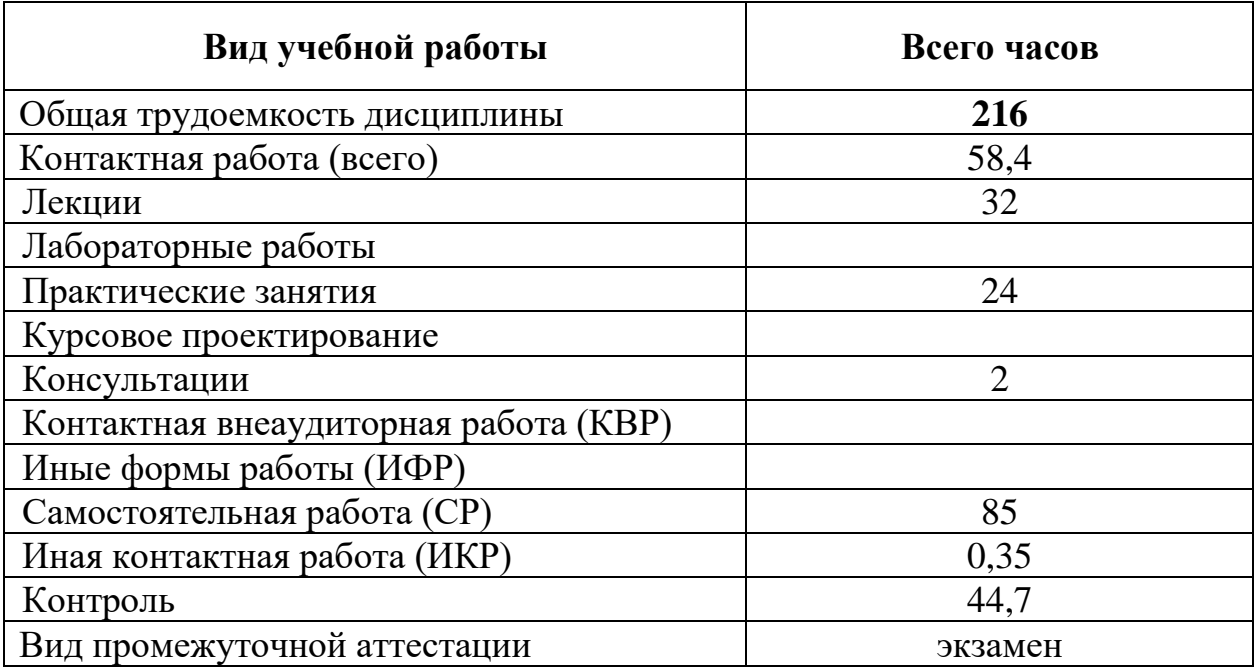

## **4. Содержание дисциплины**

#### **4.1.Содержание дисциплины, структурированное по темам (разделам)**

В структурном отношении программа представлена следующими модулями:

- Раздел 1. Введение в среду MATLAB. Инструменты (пакеты расширения) для цифровой обработки изображений: Image Processing Toolbox, Image Acquisition Toolbox, Computer Vision System Toolbox.
- Раздел 2. Импорт и экспорт изображений и видеопоследовательностей. Пакет расширения системы MATLAB Image Acquisition Toolbox.
- Раздел 3. Обработка изображений. Пакет расширения системы MATLAB Image Processing Toolbox.
- Раздел 4. Разработка и моделирование систем компьютерного зрения и обработки видео. Пакет расширения системы Computer Vision System Toolbox.
- Раздел 5. Применение Simulink для задач обработки изображений и видео.
- Раздел 6. Генерация С и С + + кода и исполняемых файлов. Пакеты расширения системы MATLAB Coder и Simulink Coder.

# Раздел 7. Среда разработки графического интерфейса пользователя (GUIDE).

Раздел 8.Параллельные вычисления в системе MATLAB при обработке изображений.

Раздел 9. Нейронные сети в MATLAB.

| по темам (разделам)                                                                                                    |                                                                                                    |
|----------------------------------------------------------------------------------------------------|----------------------------------------------------------------------------------------------------|
| Раздел дисциплины                                                                                                    | Содержание                                                                                                    |
| (модуля)<br>Раздел 1. Введение<br>$\, {\bf B}$<br>среду<br>МАТLAВ. Инструменты (па-<br>кеты расширения) для цифро-<br>вой обработки изображений:<br>Processing<br>Image<br>Toolbox,<br>Acquisition<br>Image<br>Toolbox,<br>Computer<br>Vision<br>System<br>Toolbox. | Цель и задачи курса. Основные возможности<br>среды MATLAB при обработке изображений.<br>Пакеты расширения (toolbox): пакеты экспорта и<br>импорта, пакеты обработки изображений, разра-<br>ботки и моделирования систем компьютерного<br>зрения.                                                                                                    |
| Раздел 2. Импорт и экспорт<br>изображений и видеопоследо-<br>вательностей. Пакет расшире-<br>ния системы MATLAB Image<br><b>Acquisition Toolbox.</b>                                                                                                    | Назначение<br>пакета<br>расширения<br>системы<br>MATLAB Image Acquisition Toolbox. Основные<br>команды пакета. Импорт и экспорт изображе-<br>ний. Получение изображений с веб-камер, плат<br>захвата видеоизображений, DCAM камер и дру-<br>гих устройств. Чтение и запись видеопоследова-<br>тельностей.                                                                                                    |
| Раздел 3. Обработка изобра-<br>жений. Пакет расширения си-<br>MATLAB Image Pro-<br>стемы<br>cessing Toolbox.                                                                                                    | Назначение<br>пакета<br>расширения<br>системы<br>MATLAB Image Processing Toolbox. Отображе-<br>ние изображений и графическое представление<br>информации в MATLAB. Инструментарий по<br>отображению видео. Предобработка и постобра-<br>ботка изображений: функции улучшения изоб-<br>ражений, контрастирования, удаления размытия<br>и шума, нелинейная фильтрация. Сжатие изоб-<br>ражений. Модули среды MATLAB для интерак-<br>тивного анализа изображений. Сегментация гра-<br>ниц объектов. Сегментация объектов по цвету и<br>текстуре. Сегментация объектов по форме с по-<br>мощью морфологических операций. Детектиро-<br>вание линий и окружностей на изображении.<br>Совмещение изображений и создание панорам-<br>ных сцен. Пакетный анализ наборов изображе-<br>ний. |
| Раздел 4. Разработка и моде-                                                                                                    | Назначение<br>расширения<br>пакета<br>системы                                                                                                    |
| лирование систем компьютер-                                                                                                    | MATLAB Computer Vision System Toolbox. Вы-                                                                                                    |

**4.2.Содержание дисциплины (модуля), структурированное по темам (разделам)**

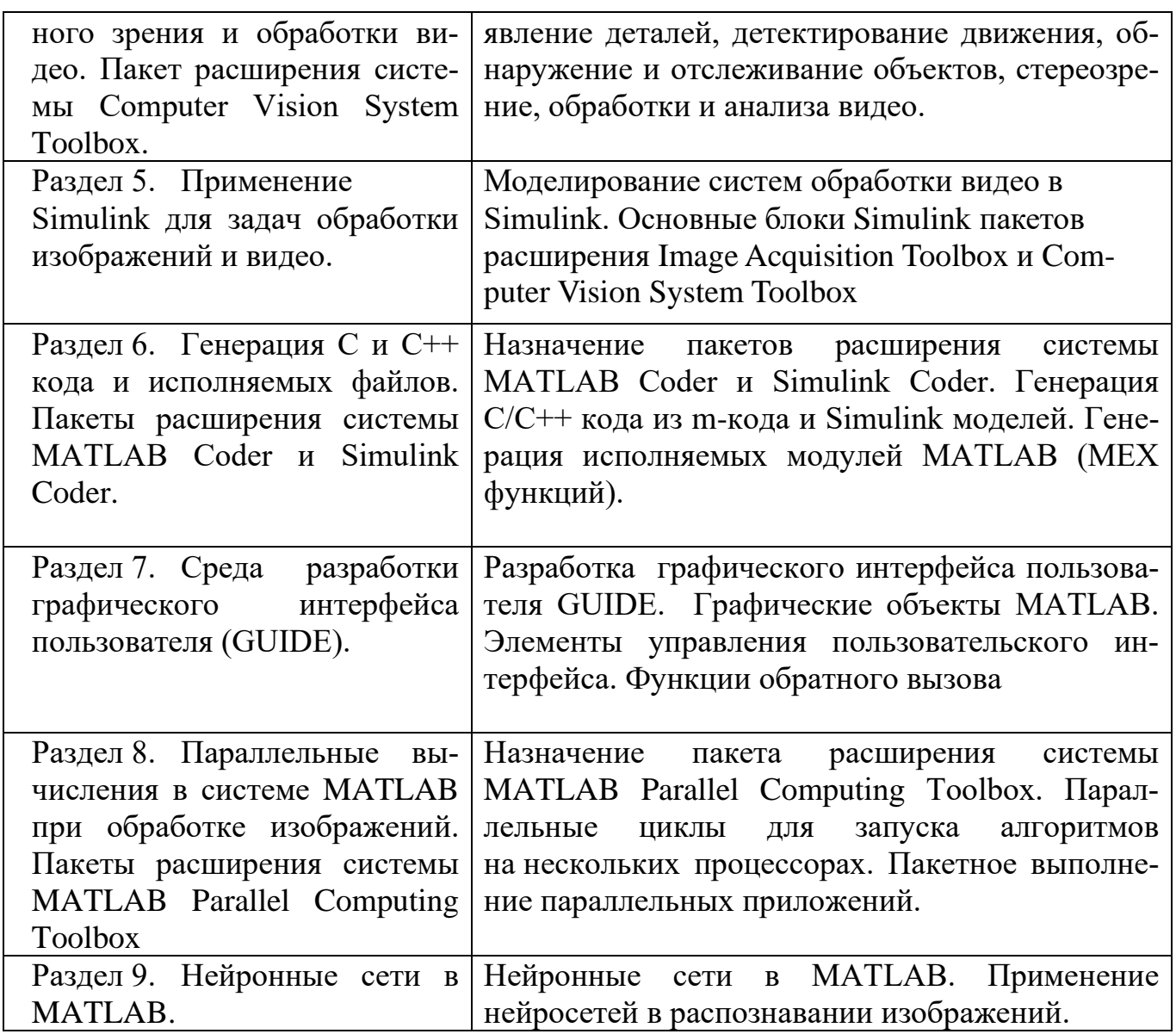

## **4.3.Разделы дисциплины и трудоемкость по видам учебных занятий (в академических часах).**

Примерный тематический план включает вариативные формы учебного процесса с учетом специфики научной квалификации магистрантов: лекции, практические работы и самостоятельную работу.

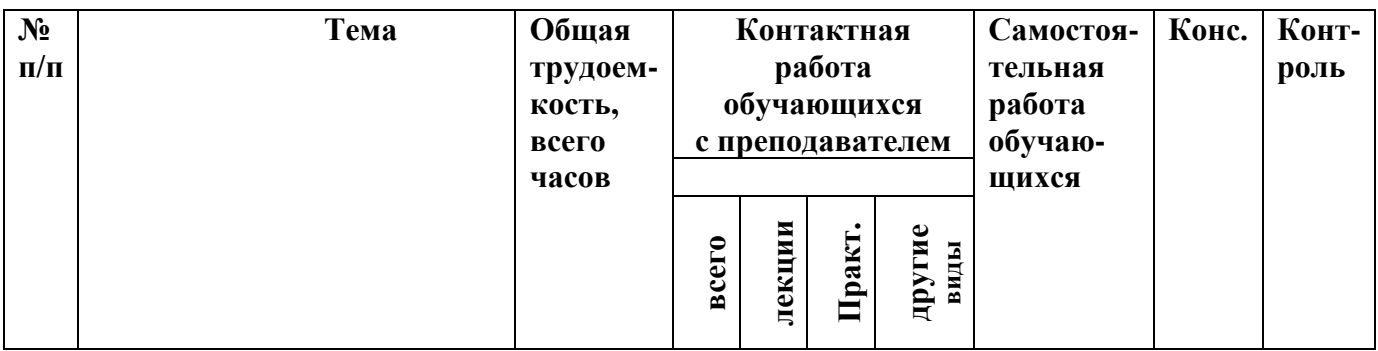

# **Очная и очно-заочная форма обучения**

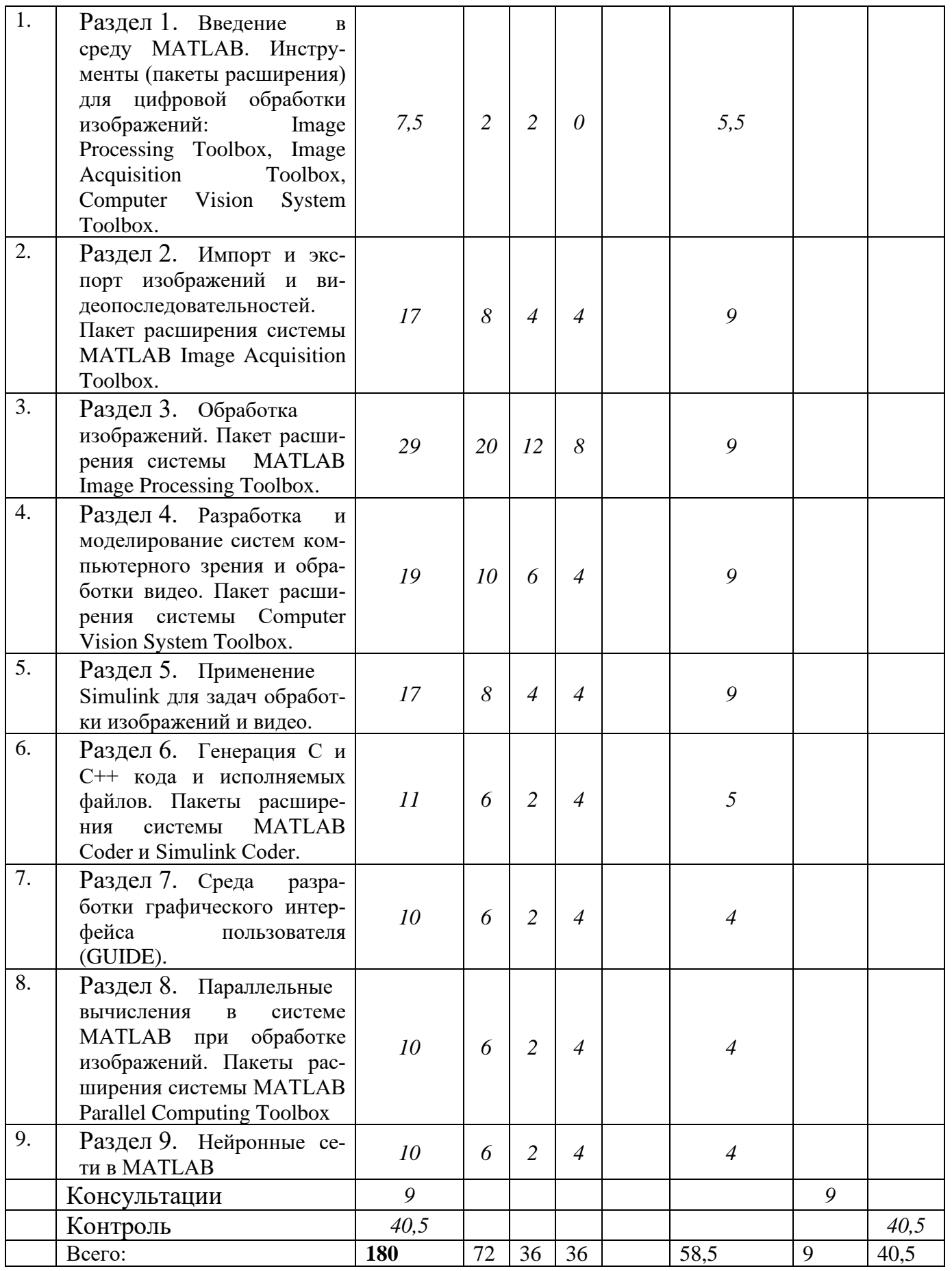

**5. Учебно-методическое обеспечение самостоятельной работы обучающихся по дисциплине**

Самостоятельное изучение тем учебной дисциплины способствует: закреплению знаний, умений и навыков, полученных в ходе аудиторных занятий; углублению и расширению знаний по отдельным вопросам и темам дисциплины; освоению умений прикладного и практического использования полученных

Самостоятельная работа как вид учебной работы может использоваться на лекциях, семинарских и практических занятиях, а также иметь самостоятельное значение – внеаудиторная самостоятельная работа обучающихся – при подготовке к лекциям, семинарам и практическим занятиям, написании рефератов, докладов, подготовке к зачету.

Основными видами самостоятельной работы по дисциплине являются:

доработка конспекта лекции с применением учебников, методической и дополнительной литературы; изучение и конспектирование первоисточников; подбор иллюстраций (примеров) к теоретическим положениям; подготовка сообщения, доклада, реферата на заданную тему, самостоятельное изучение отдельных вопросов и тем курса.

## *Перечень методического обеспечения самостоятельной работы:*

Образовательные ресурсы, рекомендуемые для использования при самостоятельной работе студентов, в том числе программное обеспечение, Internet- и Intranet-ресурсы (электронные учебники, компьютерные модели и др.), учебные и методические пособия:

- рабочая программа дисциплины;

знаний; освоению современных программных средств.

- учебные и методические пособия библиотечного фонда РГРТУ;
- компьютеризированные учебные пособия по лекционному материалу;

- компьютеризированный демонстрационный материал для проведения лекционных занятий.

## **6. Фонд оценочных средств для проведения промежуточной аттестации обучающихся по дисциплине**

Фонд оценочных средств приведен в приложении к рабочей программе дисциплины (см. документ «Оценочные материалы по дисциплине «Обработка изображений в системе MATLAB»).

## **7. Перечень основной и дополнительной учебной литературы, необходимой для освоения дисциплины**

## **Основная учебная литература:**

- 1. Алпатов Б.А. Обработка изображений и распознавание образов метод. указ. к лаб. работам, Рязань 2011, 48с.
- 2. Гонсалес Р.С. Цифровая обработка изображений в системе MATLAB М.:Техносфера 2006, 615с.
- 3. Обработка изображений и управление в системах автоматического сопровождения объектов. Учеб. пособие /Алпатов Б.А., П.В. Бабаян, Балашов О.Е., Степашкин А.И.; Рязан. гос. радиотехн. ун-т. Рязань,2011. – 263 с.
- 4. Сергиенко А.Б. Цифровая обработка сигналов. СПб.: БХВ-Петербург, 2010.
- 5. Дьяконов В.П. MATLAB. Полный самоучитель [Электронный ресурс] / В.П. Дьяконов. – Электрон. текстовые данные. – Саратов: Профобразование, 2017. – 768 c. – 978-5-4488-0065-8. – Режим доступа: http://www.iprbookshop.ru/63590.html
- 6. Дьяконов В.П. MATLAB R2006/2007/2008 + Simulink 5/6/7. Основы применения [Электронный ресурс] / В.П. Дьяконов. – Электрон. текстовые данные. – М.: СОЛОН-ПРЕСС, 2010. – 800 c. – 978-5-91359-042-8. – Режим доступа: http://www.iprbookshop.ru/65136.html
- 7. Рафаэл Гонсалес Цифровая обработка изображений [Электронный ресурс] / Гонсалес Рафаэл, Вудс Ричард. – Электрон. текстовые данные. – М.: Техносфера, 2012. – 1104 c. – 978-5-94836-331-8. – Режим доступа: http://www.iprbookshop.ru/26905.html
- 8. Фисенко, В.Т. Компьютерная обработка и распознавание изображений. Учебное пособие [Электронный ресурс] : учеб. пособие / В.Т. Фисенко, Т.Ю. Фисенко. – Электрон. дан. – Санкт-Петербург: НИУ ИТМО, 2008. – 192 с. – Режим доступа: https://e.lanbook.com/book/40795. – Загл. с экрана

## **Дополнительная учебная литература:**

- 1. Ануфриев И.Е.MATLAB 7 / СПб.:БХВ-Петербург, 2005. –1082с.
- 2. Куляс О.Л. Обработка информации средствами MATLAB. Часть 1 [Электронный ресурс] : лабораторный практикум по дисциплине «Технологии обработки информации» / О.Л. Куляс, К.А. Никитин. — Электрон. текстовые данные. — Самара: Поволжский государственный университет телекоммуникаций и информатики, 2015. – 68 c. – 2227-8397. – Режим доступа: http://www.iprbookshop.ru/71861.html
- 3. Тропченко, А.А. Методы вторичной обработки и распознавания изображений. Учебное пособие [Электронный ресурс] : учеб. пособие / А.А. Тропченко, А.Ю. Тропченко. – Электрон. дан. – Санкт-Петербург : НИУ ИТМО, 2015. – 215 с. – Режим доступа: https://e.lanbook.com/book/91585. – Загл. с экрана.
- 4. Дьяконов В.П. MATLAB 6.5 SP1/7 + Simulink 5/6. Обработка сигналов и проектирование фильтров [Электронный ресурс] / В.П. Дьяконов. – Электрон. текстовые данные. – М. : СОЛОН-ПРЕСС, 2010. – 577 c. – 5-98003-206-1. – Режим доступа: http://www.iprbookshop.ru/65122.html

## **8. Перечень ресурсов информационно–телекоммуникационной сети Интернет, необходимых для освоения дисциплины**

*Электронные образовательные ресурсы:*

- 1. Система поиска научных публикаций «Google Академия», [https://scholar.google.ru.](https://scholar.google.ru/)
- 2. Справочная информация по m-языку программирования системы MATLAB.
- 3. Сайт «Академия Яндекса», https://academy.yandex.ru.
- 4. Математический Портал, [http://mathportal.net/index.php.](http://mathportal.net/index.php)
- 5. Центр компетенций MathWorks (на русском языке), <http://matlab.exponenta.ru/>
- 6. Форум пользователей системы MATLAB (на русском языке), <http://matlab.exponenta.ru/forum/>
- 7. Официальный информационный портал MATLABCentral (на английском языке) , https://www.mathworks.com/matlabcentral
- 8. Блоги ведущих разработчиков MATLAB (на английском языке) [http://blogs.mathworks.com/?s\\_tid=gn\\_mlc\\_blg](http://blogs.mathworks.com/?s_tid=gn_mlc_blg)

#### *Внутривузовские информационные ресурсы*

- 1. Электронная библиотека РГРТУ: <http://elib.rsreu.ru/>
- 2. Информационная образовательная среда РГРТУ: <http://edu.rsreu.ru/>
- 3. [Электронные ресурсы издательства "Springer Nature"](https://link.springer.com/):<http://rsreu.ru/vuz/structure/biblioteka/>

#### *Внешние электронно-библиотечные системы*

- 1. Электронно-библиотечная система «Лань», режим доступа с любого компьютера РГРТУ без пароля. – URL: https://e.lanbook.com/
- 2. Электронно-библиотечная система «IPRbooks», режим доступа с любого компьютера РГРТУ без пароля, из сети интернет по паролю. – URL: https://iprbookshop.ru/.

#### *Профессиональные базы данных*

1. Научная электронная библиотека: https://elibrary.ru/defaultx.asp

- 2. Библиографическая и реферативная база данных Scopus:<http://www.scopus.com/>
- 3. Поисковая система научной литературы Google Scholar Академия Google: <http://scholar.google.ru/>
- 4. Поисковая система научных публикаций Scholar.ru **:** <http://www.scholar.ru/>

#### *Информационные справочные системы*

1. Справочно-правовая система «КонсультантПлюс»: [http://www.consultant.ru](http://www.consultant.ru/)

2. Информационно-правовой портал «Система Гарант»: [http://www.garant.ru](http://www.garant.ru/)

### **9. Методические указания для обучающихся по освоению дисциплины**

## **9.1.Рекомендации по планированию и организации времени, необходимого для изучения дисциплины**

Рекомендуется следующим образом организовать время, необходимое для изучения дисциплины:

Изучение конспекта лекции в тот же день, после лекции – 10-15 минут.

Изучение конспекта лекции за день перед следующей лекцией – 10-15 минут.

Изучение теоретического материала по учебнику и конспекту – 1 час в неделю.

## **9.2.Описание последовательности действий студента («сценарий изучения дисциплины»)**

При изучении дисциплины очень полезно самостоятельно изучать материал, который еще не прочитан на лекции не применялся на практическом занятии. Тогда лекция или практическое занятие будет гораздо понятнее. Однако легче при изучении курса следовать изложению материала на лекции. Для понимания материала и качественного его усвоения рекомендуется такая последовательность действий:

1). После прослушивания лекции и окончания учебных занятий, при подготовке к занятиям следующего дня, нужно сначала просмотреть и обдумать текст лекции, прослушанной сегодня (10-15 минут).

2). При подготовке к следующей лекции, нужно просмотреть текст предыдущей лекции, подумать о том, какая может быть тема следующей лекции (10-15 минут).

В течение недели выбрать время (минимум 1 час) для работы с литературой в библиотеке.

## **9.3.Рекомендации по работе с литературой**

Теоретический материал курса становится более понятным, когда дополнительно к прослушиванию лекции и изучению конспекта, изучаются и книги по данной дисциплине. Литературу по курсу рекомендуется изучать в библиотеке. Полезно использовать несколько учебников по курсу. Чтение книг необходимо совмещать с разбором приводимых примеров (задания репродуктивного и репродуктивно-продуктивного типов).

### **10. Программное обеспечение**

Для проведения занятий по курсу необходимо иметь следующее программное обеспечение:

*Лицензионное программное обеспечение*

- 1. Операционная система Windows XP (Microsoft Imagine, 700102019)
- 2. Kaspersky Endpoint Security (Коммерческая лицензия на 1000 компьютеров №2304-180222- 115814-600-1595 с 25.02.2018 по 05.03.2019)
- 3.Mathworks MATLAB версии не ниже R2010.

4. Mathworks MATLAB License Server (соответствующей версии, при наличии сетевой лицензии на систему MATLAB).

*Свободно распространяемое программное обеспечение*

- 1. Офисный пакет Libre Office. GNU Lesser General Public License (LGPL).
- 2. Программа для просмотра файлов Adobe Acrobat Reader DC.
- 3. Браузер Firefox. Лицензия GNU GPL.

### **11. Описание материально-технической базы, необходимой для осуществления образовательного процесса по дисциплине (модулю)**

Для освоении дисциплины необходимы:

- 1. Лекционная аудитория, оборудованная средствами отображения презентаций и других лекционных материалов на экран.
- 2. Компьютерный класс для проведения практических занятий. На персональных компьютерах должно быть установлено лицензионное программное обеспечение.

Рабочая программа составлена в соответствии с Федеральным государственным образовательным стандартом высшего образования по направлению подготовки – 27.04.04 Управление в технических системах (квалификация выпускника – магистр, форма обучения – очная, очно-заочная).